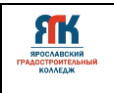

**Государственное профессиональное образовательное учреждение Ярославской области Ярославский градостроительный колледж**

СОГЛАСОВАНО: учебно-методической комиссией детского технопарка «Кванториум» Протокол № 11 or  $222$ 

УТВЕРЖДАЮ: ректор колледжа Зуева М.Л.

# **ДОПОЛНИТЕЛЬНАЯ ОБЩЕОБРАЗОВАТЕЛЬНАЯ ОБЩЕРАЗВИВАЮЩАЯ ПРОГРАММА**

# **«ИНФОРМАЦИОННЫЕ ТЕХНОЛОГИИ»**

Введено в действие с 15 августа 2022г.

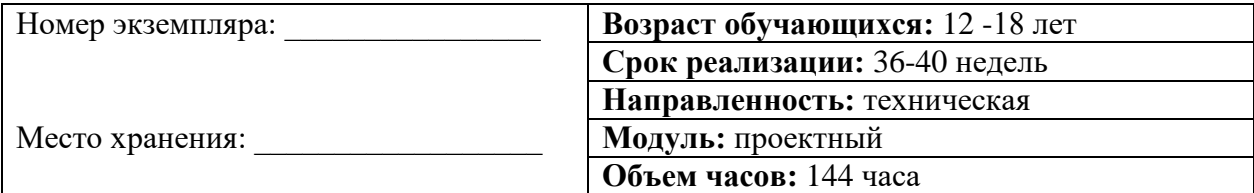

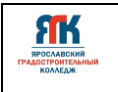

# **ДОПОЛНИТЕЛЬНАЯ ОБЩЕОБРАЗОВАТЕЛЬНАЯ ОБЩЕРАЗВИВАЮЩАЯ ПРОГРАММА «ИНФОРМАЦИОННЫЕ ТЕХНОЛОГИИ»**

Организация – разработчик: ГПОУ ЯО Ярославский градостроительный колледж структурное подразделение детский технопарк «Кванториум»

Автор разработки:

Егоров Роман Викторович - педагог дополнительного образования,

Ландик Алексей Владимирович - педагог дополнительного образования,

Карпова Юлия Валерьевна – педагог дополнительного образования,

Исаева Светлана Николаевна – зам.руководителя структурного подразделения детский технопарк «Кванториум»,

Митрошина Юлия Владимировна – методист структурного подразделения детский технопарк «Кванториум».

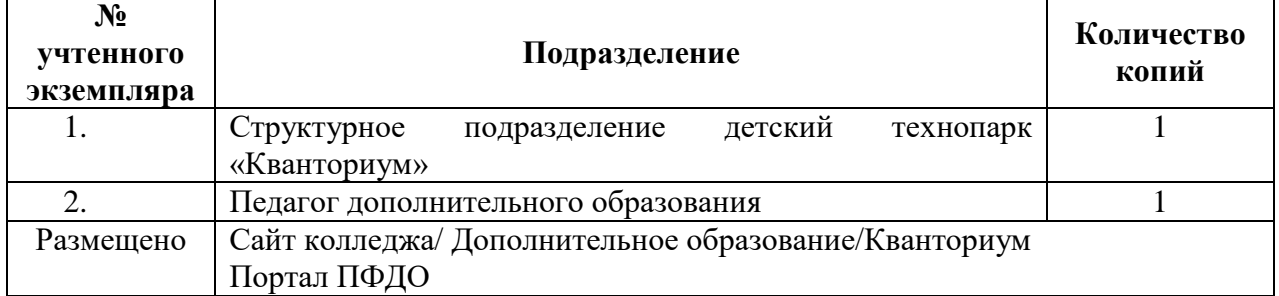

## **Реестр рассылки**

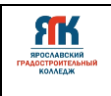

# **Содержание**

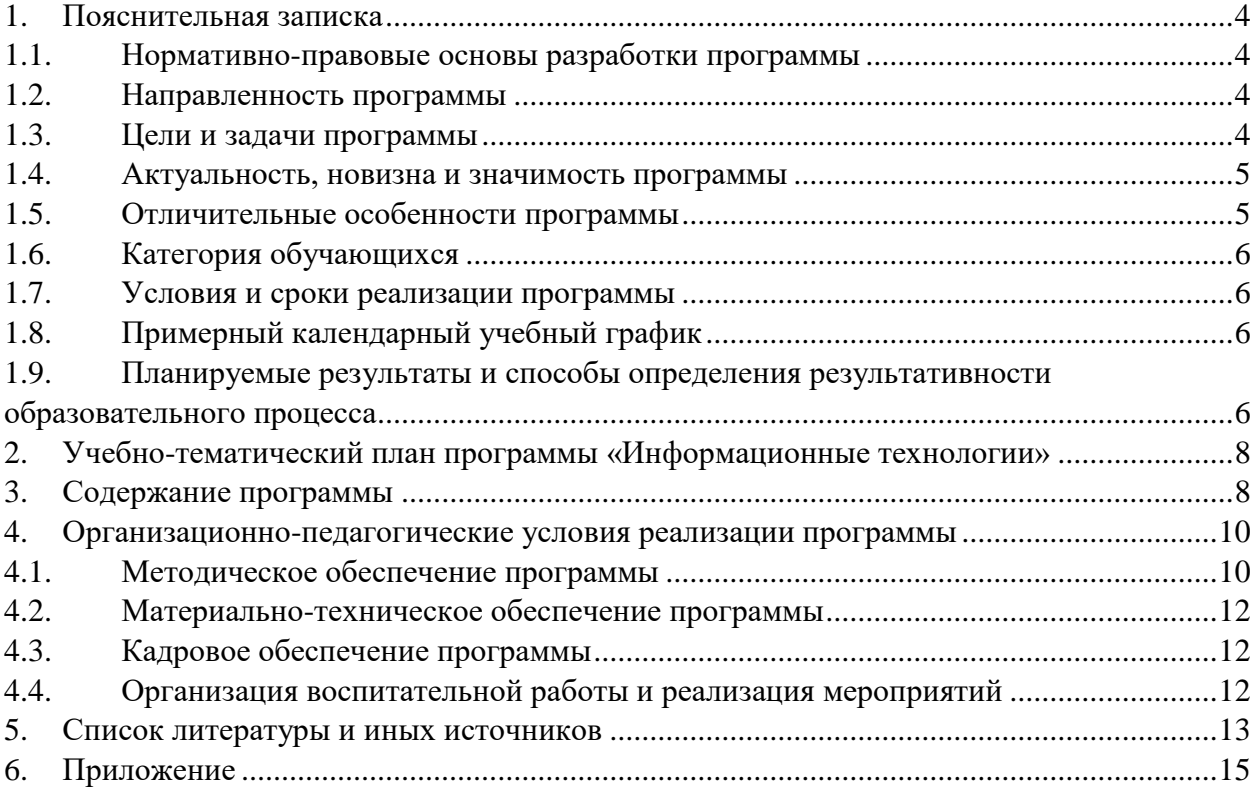

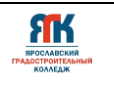

## **1. Пояснительная записка**

#### **1.1. Нормативно-правовые основы разработки программы**

<span id="page-3-1"></span><span id="page-3-0"></span>Настоящая дополнительная общеобразовательная общеразвивающая программа «Информационные технологии» (далее - программа) разработана с учетом:

 Федерального закона от 29.12.12 г. № 273-ФЗ «Об образовании в Российской Федерации»;

 Федерального закона от 31.07.2020 г. № 304-ФЗ «О внесении изменений в Федеральный закон «Об образовании в Российской Федерации» по вопросам воспитания обучающихся»;

 Приказа Министерства образования и науки Российской Федерации (Минобрнауки России) от 09 ноября 2018 г. № 196 г. Москва «Об утверждении Порядка организации и осуществления образовательной деятельности по дополнительным общеобразовательным программам»;

 Приказа Министерства просвещения Российской Федерации от 03.09.2019 № 467 "Об утверждении Целевой модели развития региональных систем дополнительного образования детей";

 Постановления Главного государственного санитарного врача Российской Федерации от 28.09.2020 № 28 "Об утверждении санитарных правил СП 2.4. 3648-20 "Санитарно-эпидемиологические требования к организациям воспитания и обучения, отдыха и оздоровления детей и молодежи";

 Постановления Правительства ЯО № 527-п от 17.07.2018 «О внедрении системы персонифицированного дополнительного образования детей в Ярославской области»;

 Постановления Правительства ЯО № 527-п 17.07.2018 (в редакции постановления Правительства области от 15.04.2022 г. № 285-п) Концепция персонифицированного дополнительного образования детей в Ярославской области;

 Приказа департамента образования ЯО от 23.12.2021 №01-05/1178 «Об утверждении программы персонифицированного финансирования ДОД»;

 Устава государственного профессионального образовательного учреждения Ярославской области Ярославского градостроительного колледжа;

 Положения о реализации дополнительных общеобразовательных программ в ГПОУ ЯО Ярославском градостроительном колледже;

 Рабочей программы воспитания ГПОУ ЯО Ярославского градостроительного колледжа на 2021 – 2023 годы.

## **1.2. Направленность программы**

<span id="page-3-2"></span>Дополнительная общеобразовательная общеразвивающая программа «Информационные технологии» относится к программам технической направленности.

#### **1.3. Цели и задачи программы**

<span id="page-3-3"></span>**Цель –** формирование знаний, умений, навыков в области информационных технологий через проектную деятельность.

## **Задачи**

## **Обучения:**

 обучить предметным компетенциям по программированию, мобильным технологиям, веб-дизайну, машинному обучению;

обучить навыкам проектной и соревновательной деятельности;

обучить основам взаимодействия с потенциальным заказчиком, партером;

обучить методам поиска решения изобретательских, творческих задач;

 обучить основам работы в команде, возможным ролям и инструментам командной работы;

 обучить технологиям публичного выступления, формам публичных выступлений;

обучить основам экономики проекта и бизнес-планирования проекта.

**Развития**:

• создать условия для развития «мягких» навыков (soft-skills): коммуникабельность, креативность, коллаборативность, инициативность, стремление к самообразованию;

• создать условия для развития воображения и мышления в области информационных технологий;

• способствовать развитию мотивации у обучающихся к участию в соревнованиях.

#### **Воспитания**:

• формировать у обучающихся готовность к проектной работе;

• формировать коммуникативную культуру, культуру сотрудничества, командной работы;

• формировать у обучающихся осознанный выбор профессии в сфере информационных технологий;

• формировать готовность обучающихся к участию в соревнованиях, конкурсах и иных мероприятиях различного уровня;

• формировать навыки взаимодействия с представителями реального сектора экономики;

 развивать чувство патриотизма, уважения к закону и правопорядку, формировать активную гражданскую позицию, основанную на традиционных духовных и нравственных ценностях российского общества.

 создать условия для вовлечения в воспитательный процесс участников образовательных отношений на принципах сотрудничества и взаимоуважения.

## **1.4. Актуальность, новизна и значимость программы**

<span id="page-4-0"></span>Актуальность программы обусловлена тем, что в настоящее время научнотехнический прогресс диктует новые требования к содержанию и организации образовательного процесса. Появляются новые технологии и средства информации, которые внедряются в предприятия и компании нашей страны, из-за чего возникает потребность в высококвалифицированных специалистах, обладающими умениями проектного взаимодействия и качествами нестандартного мышления.

Дополнительная общеобразовательная общеразвивающая программа «Информационные технологии» разработана на основе методических рекомендаций по созданию и функционированию детских технопарков «Кванториум» и реализуется через погружение обучающегося в проектную, исследовательскую и соревновательную деятельность. Программа «Информационные технологии» воплощает идею по созданию благоприятных условий для реализации технологических проектов и масштабирования их результатов.

В рамках курса обучающиеся смогут реализовать реальные кейсы от партнеров и предприятий реального сектора экономики, сформируют ключевые аналитические и математические навыки необходимые для дальнейшего саморазвития в IT-сфере. Программа способствует развитию талантливых детей с инженерным мышлением, способных решать междисциплинарные задачи.

# **1.5. Отличительные особенности программы**

<span id="page-4-1"></span>К отличительным особенностям дополнительной общеобразовательной общеразвивающей программы «Информационные технологии» относятся модульная система обучения, командная проектная деятельность обучаемого, участие в соревнованиях и конкурсах регионального, федерального и международного уровня.

Модульная система обучения реализуется в последовательном цикле программ базового, углубленного и продвинутого уровней. Содержание программы продвинутого

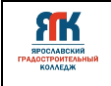

уровня ориентировано на формирование предпрофессиональных умений и компетенций, профессиональный выбор.

Проектная деятельность выстраивается на основе технологии проектного обучения и выполнения реальных заказов организаций-партнеров.

Участие в подготовке и участие в соревнованиях стимулирует развитие softкомпетенций и профессиональный выбор.

## **1.6. Категория обучающихся**

<span id="page-5-0"></span>Данная образовательная программа разработана для работы с обучающимися от 12 до 18 лет (6-11 классы). Программа ориентирована на мотивированных детей, освоивших вводный и углубленный модули программ ИТ-квантума, и считается программой 2-го и последующих годов обучения.

Программа не адаптирована для обучающихся с ОВЗ.

## **1.7. Условия и сроки реализации программы**

<span id="page-5-1"></span>Набор по программе проводится среди обучающихся, освоивших вводный и углубленный модули по направлению «Информационные технологии».

Наполняемость группы до 14 человек.

Форма обучения – очная, очно-заочная с использованием дистанционных технологий, ИКТ.

Режим занятий. При очной форме обучения: 2 раза в неделю по 2 академических часа (по 30-45 минут в зависимости от формы обучения и вида занятий) с 10-минутным перерывом. При использовании очно-заочной формы обучения не менее трети объема аудиторных часов должно быть реализовано в очной форме, остальные - заочно и с применением дистанционных технологий на платформах дистанционного обучения в виде онлайн-конференции или перечня заданий в групповых чатах в социальных сетях.

Объем учебной нагрузки – 144 часа, в неделю – 4 часа. Продолжительность учебного периода –36 недель.

Занятия проводятся в кабинете ИТ-квантума, оборудованном согласно санитарноэпидемиологическим требованиям.

Форма занятий - групповая, по подгруппам, индивидуально. Виды занятий указаны в разделе 4.

Форма аттестации – промежуточная, с применением различных видов контроля.

#### **1.8. Примерный календарный учебный график**

<span id="page-5-2"></span>График формируется после утверждения расписания.

# **1.9. Планируемые результаты и способы определения результативности образовательного процесса**

<span id="page-5-3"></span>Результатом освоения обучающимися программы по образовательному аспекту являются:

владение навыками проектной и соревновательной деятельности;

 владение умениями вести переговоры с потенциальным заказчиком и представителями реального сектора экономики;

знание методов поиска решения изобретательских, творческих задач;

 знание основ работы в команде, возможных ролей и инструментов командной работы;

 владение технологиями публичного выступления, формами публичных выступлений;

знание основ экономики проекта и бизнес-планирования проекта;

 владение предметным компетенциям по программированию, мобильным технологиям, веб-дизайну;

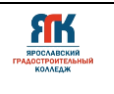

 владение предметными компетенциями по искусственному интеллекту, машинному зрению и машинному обучению;

- умение планировать цели и пути их достижения;
- умение устанавливать приоритеты;
- способность осуществления контроля и управления временем;
- умение решать поставленные задачи и принимать решение.

Результатом усвоения обучающимися программы по развивающему и воспитательному аспектам являются:

 владением «мягкими» навыками (Soft-skills): коммуникабельность, креативность, коллаборативность, инициативность, стремление к самообразованию;

развитие воображения и мышления в области информационных технологий;

 мотивированность и готовность обучающегося к участию в соревнованиях, конкурсах и иных мероприятиях различного уровня;

готовность обучающегося к проектной работе;

 владение и демонстрирование коммуникативной культуры, культуры сотрудничества, командной работы;

 демонстрация осознанного выбора профессии в сфере информационных технологий.

# **Способы отслеживания результатов освоения программы обучающимися:**

- промежуточная аттестация по окончанию модуля;
- контрольные задания по окончанию темы;
- педагогическое наблюдение в ходе занятий;
- участие в соревнованиях, конкурсах различного уровня;
- решение кейса;
- презентация и защита проекта;
- доклад;
- опрос.

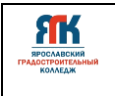

<span id="page-7-0"></span>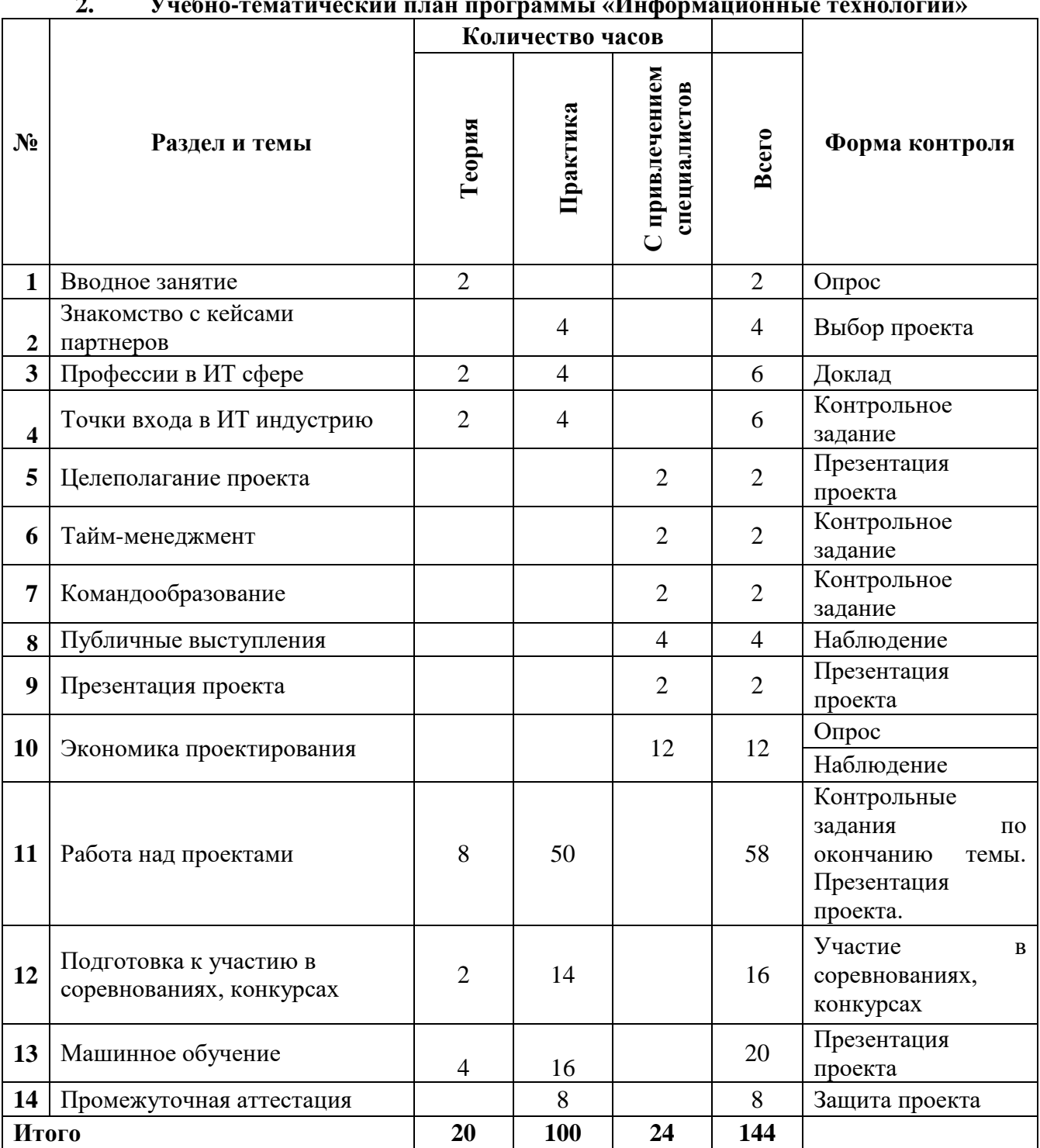

# **2. Учебно-тематический план программы «Информационные технологии»**

# **3. Содержание программы**

# *Тема 1. Вводное занятие (2 часа)*

<span id="page-7-1"></span>**Теория:** обзор программы и форм контроля. Инструктаж по технике безопасности при работе на ПК и оборудовании. Противопожарная безопасность.

**Практика:** опрос по технике безопасности, правилам противопожарной безопасности.

*Тема 2. Знакомство с кейсами партнеров (4 часа)*

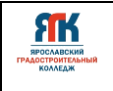

**Практика:** совместная работа обучающихся с ребятами из других направлений, по анализу перспектив реализации кейсов в учебном году. Формирование рабочих команд.

# *Тема 3. Профессии в ИТ- сфере (6 часов)*

**Теория:** разбор и анализ рынка труда в сфере информационных технологий.

**Практика:** поиск и представление информации о профессиях ИТ сферы, о ведущих компаниях региона и Российской Федерации, их продуктах и достижениях. Анализ рынка профессий. Разбор функциональных задач профессий. Доклады.

## *Тема 4. Точки входа в ИТ-индустрию (6 часов)*

**Теория:** разбор платформ для поиска вакансий, кейсов и проектов ИТ направленности.

**Практика:** поиск платформ, заданий, кейсов и проектов на платформах. Выполнение практических заданий.

## *Тема 5. Целеполагание проекта (2 часа)*

**Теория:** разбор понятий "Проект" "Целеполагание", "Цель", "Задачи". Знакомство с методикой "SMART".

**Практика:** постановка целей и задач в соответствии с идеями проектов обучающихся.

## *Тема 6. Тайм-менеджмент (2 часа)*

**Теория:** понятие тайм-менеджмента, системы тайм-менеджмента, программы для тайм-менеджмента.

**Практика:** составление таймлайна проекта, определение длительности задач, составление рабочего расписания команды.

## **Тема 7.** *Командообразование (2 часа)*

**Теория:** роли в команде, формирование команды.

**Практика:** тренинг на командообразование между представителями разных квантумов, межквантумное взаимодействие, рефлексия (обсуждение достигнутых результатов, подготовка к защите проекта; поддержка мотивации команды; помощь в рефлексии и присвоении полученного опыта).

# *Тема 8. Публичные выступления (4 часа)*

**Теория:** знакомство с понятием «Сценическая речь». Разобрать строение речевого аппарата Объяснение условий формирования тембра голоса. Сформировать понятие о публичных выступлениях, выделить разные формы публичных выступлений, определить, чем эти формы отличаются друг от друга.

**Практика:** тренировка трёх видов дыхания; проведение упражнений на развитие глубины голоса. Работа с пониманием, как готовиться к разным формам публичных выступлений, определить к какой форме относится защита проекта. Разработка плана защиты проекта. Репетиция защиты проекта. Практическая работа со скороговорками

## *Тема 9. Презентация проекта (2 часа)*

**Теория:** разобрать программы и их инструменты, которые помогут в создании презентации (PowerPoint, Canva, Prezi, Mentimeter и др.).

**Практика:** начало подготовки презентации к промежуточной аттестации.

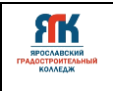

#### *Тема 10. Экономика проектирования (12 часов)*

**Теория:** введение в экономику проектирования. Разработка концепции проекта. Экономическая целесообразность. Оценка внешней среды проекта. Анализ рынка. Анализ потребителей. Анализ конкурентов. Бизнес-планирование проекта. Этапы проекта.

**Практика:** разработка концепции проекта по плану. Разработка концепции и анализ внешней среды проекта. Описание предложения, цены, сбыта и продвижения, разработка мероприятий по производству и реализации проекта, составление сметы производства и бюджет.

#### *Тема 11. Работа над проектами (58 часов)*

**Теория:** обсуждение темы проектов. Обсуждение проектов. Обсуждение технической документации проектов. Встреча с заказчиками проектов. Подготовка к защите проектов.

**Практика:** предпроектная разработка: генерация идей с использованием инструментов (мозговой штурм, круги Эйлера и др.), распределение задач, ролей в команде проекта. Формулировка элементов проекта: отбор инструментов, разработка алгоритмов, планирование проекта. Первая, вторая и последующие итерации: встречи со специалистами, заказчиками, согласование проектных решений. Презентация проекта, доработка. Защита проекта. Рефлексия.

## *Тема 12. Подготовка к участию в соревнованиях, конкурсах (16 часов)*

**Теория**: положения о соревнованиях, конкурсах. Обсуждение специфики конкурсов.

*Предполагаемые конкурсы: ТехноСтрелка(ноябрь-декабрь), Юниквант (мартавгуст), TechnoCom (апрель-декабрь) и другие.*

**Практика**: подготовка к соревнованиям, конкурсам.

#### *Тема 13. Машинное обучение (20 часов)*

**Теория:** объяснения принципов и видов машинного обучения. Разбор примеров и задач с использованием машинного обучения.

**Практика:** программирование на языке Python, решение задач и кейсов с использованием машинного обучения, алгоритмов машинного зрения. Работа над проектом.

#### *Тема 14. Промежуточная аттестация (8 часов)*

**Теория**: обсуждение критериев защиты проекта, доработка проекта.

**Практика**: предзащиты проектов. Защита проекта. Выступление на ярмарках проектов.

# **4. Организационно-педагогические условия реализации программы 4.1. Методическое обеспечение программы**

<span id="page-9-1"></span><span id="page-9-0"></span>Основная форма обучения – очная, очно-заочная, с применением дистанционных технологий.

Формы организации занятий: практическая работа, комбинированные, защита проектов, соревнования и другие.

Педагогические технологии: проектное обучение, интерактивное обучение, индивидуальные образовательные маршруты.

ЯК

Используемые методы, приемы: упражнения, практические, поисковые, эвристические, методы ТРИЗ, проблемное обучение, техническое задание, самостоятельная работа, диалог и дискуссия; приемы дифференцированного обучения, обеспечивающие обучение каждого обучающегося на уровне его возможностей и способностей.

Для занятий используются дидактические материалы (схемы, шаблоны, эскизы, чертежи, инструкции, лабораторные работы и т.п.).

*Оценка образовательных результатов по итогам освоения программы проводится в форме промежуточной аттестации.* Основная форма аттестации – защита проектов.

#### *Мониторинг образовательных результатов*

Цель мониторинга образовательных результатов – сбор сведений об этапах и уровне достижения обучающимися результатов освоения образовательной программы.

Предмет мониторинга – результаты обучающихся на разных этапах освоения программы.

Система отслеживания, контроля и оценки результатов обучения по данной программе имеет три основных критерия:

1. Надежность знаний и умений – предполагает усвоение терминологии, способов и типовых решений в сфере квантума.

2. Сформированность личностных качеств – определяется как совокупность ценностных ориентаций в сфере квантума, отношения к выбранной деятельности, понимания ее значимости в обществе.

3. Готовность к продолжению обучения в Кванториуме – определяется как осознанный выбор более высокого уровня освоения выбранного вида деятельности, готовность к соревновательной и публичной деятельности.

Критерий «Надежность знаний и умений» предусматривает определение начального уровня знаний, умений и навыков обучающихся, текущий контроль в течение занятий модуля, итоговый контроль. Входной контроль осуществляется на первых занятиях с помощью наблюдения педагога за работой обучающихся. Текущий контроль проводится с помощью различных форм, предусмотренных кейсами или дисциплинами. Цель текущего контроля – определить степень и скорость усвоения каждым ребенком материала и скорректировать программу обучения, если это требуется. Итоговый контроль определяет фактическое состояние уровня знаний, умений, навыков ребенка, степень освоения материала по каждому изученному разделу и всей программе объединения. Формы подведения итогов обучения: контрольные упражнения и тестовые задания; защита индивидуального или группового проекта; выставка работ; соревнования; взаимооценка обучающимися работ друг друга.

Критерий «Сформированность личностных качеств» предполагает выявление и измерение социальных компетенций: осознанности деятельности, ценностного отношения к деятельности, интереса и удовлетворенности познавательных и духовных потребностей. Предусмотрена психологическая диагностика и психологическая поддержка, педагогическое и психологическое наблюдение, проведение тестирования, анкетирования и других способов изучения личности.

Критерий «Готовность к продолжению обучения в Кванториуме» предполагает сформированность установки на продолжение образования в Кванториуме по иным модулям разного уровня сложности. Также учитывает готовность ребенка к публичной деятельности и участию в соревнованиях через использование методов социальных проб, наблюдения и опроса.

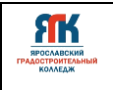

## **Оценка результатов проектной деятельности производится по трём уровням:**

 «высокий»: проект носил творческий, самостоятельный характер и выполнен полностью в планируемые сроки;

 «средний»: учащийся выполнил основные цели проекта, но в проекте имеют место недоработки или отклонения по срокам;

«низкий»: проект не закончен, большинство целей не достигнуты.

Также учитывается процентное соотношение детей, реализовавших проект.

Предполагается два вида оценочных средств: индивидуальный и коллективнопроектный. Критерии коллективной оценки:

- продуманность идеи;
- реализация и степень завершенности;
- возможность практического применения;
- презентация, описание, выступление;
- креативность идеи;
- техническая аккуратность и эстетика;
- работоспособность.

## **4.2. Материально-техническое обеспечение программы**

<span id="page-11-0"></span>В состав перечня оборудования ИT-квантума входит программное обеспечение: Arduino IDE, Visual [Studio,](https://visualstudio.microsoft.com/ru/vs/) офисное ПО, браузеры (Google Chrome, Mazilla и др),

StarUML Android Studio, Python, PyCharm Anaconda3 и другое.

В состав перечня оборудования ИT-квантума входит оборудование:

Интерактивная панель, мобильное крепление для интерактивного комплекса, интерактивный флипчарт, рабочая станция высокопроизводительная для решения инженерных задач широкого спектра, монитор, ноутбук, наушники полноразмерные, клавиатура, мышь, акустическая система, струйный принтер, МФУ, HDMI кабель, сетевое хранилище 1шт + диски для сетевого хранилища, смартфон на платформе Android, планшет на платформе Android, коммутатор, точка доступа, микроконтроллеры и датчики.

Для дистанционных занятий: TinkerCAD, Codeacademy, Intuit, Stepic и др онлайн ресурсы.

Помещение для очных занятий – детский технопарк «Кванториум», ИТ-квантум.

<span id="page-11-1"></span>Другие места проведения занятий – Хайтек-цех, коворкинг, лекторий, актовый зал колледжа.

# **4.3. Кадровое обеспечение программы**

Программу реализуют несколько педагогических работников:

Проектный модуль – педагоги дополнительного образования квантума, с привлечением специалистов по сопровождению проектной деятельности.

Формы промежуточной аттестации могут быть организованы педагогоморганизатором или методистом.

Работа над командными проектами, участие в соревнованиях и конференциях предусматривает сотрудничество с Хайтеком и обучающимися других направлений детского технопарка, наставниками от работодателей, инженером-преподавателем.

# **4.4. Организация воспитательной работы и реализация мероприятий**

<span id="page-11-2"></span>Задачи воспитания определены с учетом интеллектуально-когнитивной, эмоционально-оценочной, деятельностно-практической составляющих развития личности:

- усвоение знаний, норм, духовно-нравственных ценностей, традиций, которые выработало российское общество (социально значимых знаний);

- формирование и развитие позитивных личностных отношений к этим нормам, ценностям, традициям (их освоение, принятие);

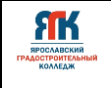

- приобретение социально значимых знаний, формирование отношения к традиционным базовым российским ценностям.

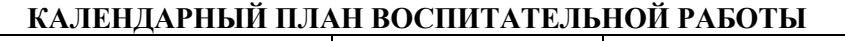

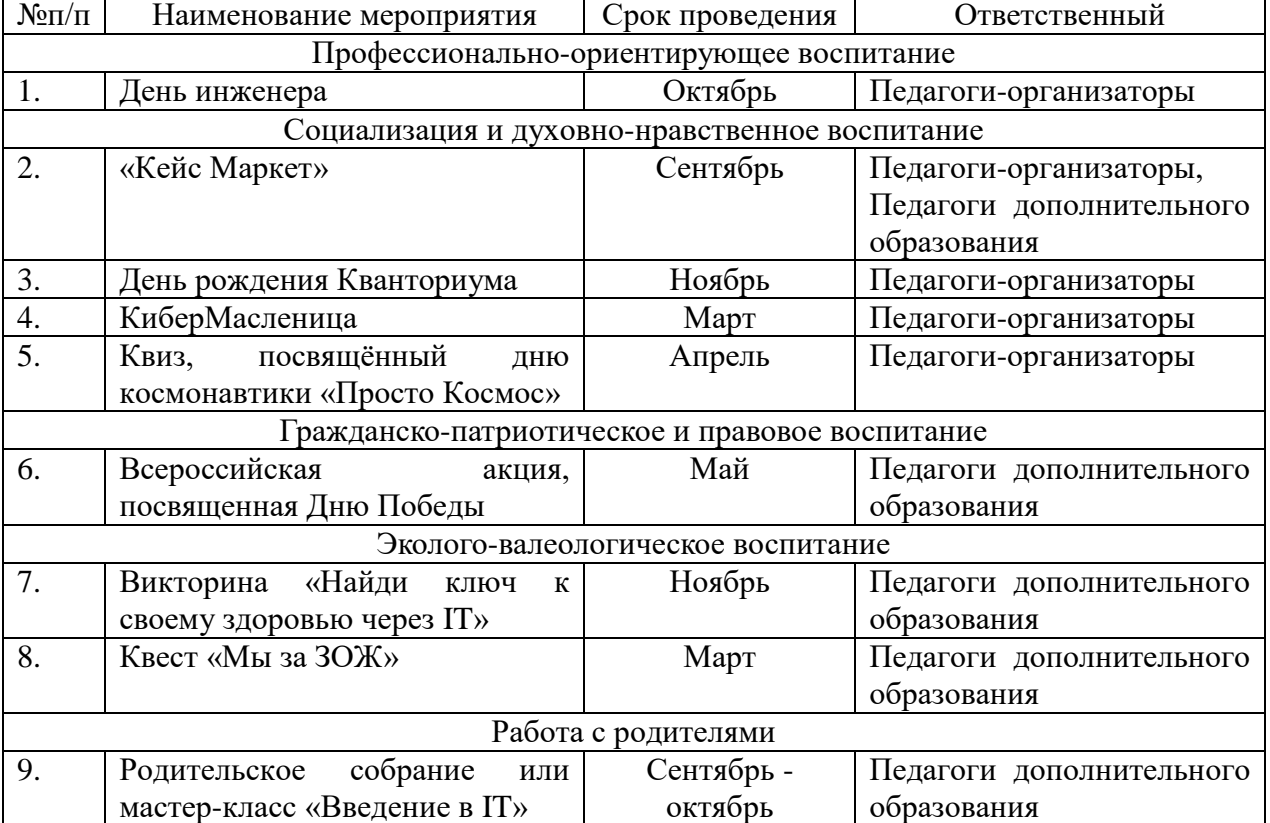

# **5. Список литературы и иных источников**

*Основная литература для педагога*

<span id="page-12-0"></span>1. Страуструп Бьерн. Программирование. Принципы и практика с использованием С++, М.: Вильямс, 2016. — 1328 с.

2. Блум Джереми. Изучаем Arduino: инструменты и методы технического волшебства: Пер с англ. — СПб.: БХВ-Петербург, 2018. — 336 с.: ил.

3. Петин В. А. Arduino и Raspberry Pi в проектах Internet of Things.— СПб.: БХВ-Петербург, 2016 — 320 с.: ил. — (Электроника)

4. Липпман Стенли, Лайоже Жози, Му Барбара. Язык программирования С++. Базовый курс, 5-е издание, М.: Вильямс,2017. — 1120 с.

5. Браун Этан. Изучаем JavaScript. Руководство по созданию современных вебсайтов, М.: Альфа-книга, 2017. — 368 с.

6. Роббинс Д. Н. HTML5, CSS3 и JavaScript. Исчерпывающее руководство, М.: Эксмо, 2014. — 528 с.

7. Лутц, М. Программирование на Python. Т. 1 / М. Лутц. — М.: Символ, 2016. — 992 c.

8. Лутц, М. Программирование на Python. Т. 2 / М. Лутц. — М.: Символ, 2016. — 992 c.

9. Кузьменко, Н.Г. Компьютерные сети и сетевые технологии / Н.Г. Кузьменко. — СПб.: Наука и техника, 2013. — 368 c.

10. Куроуз, Д. Компьютерные сети. Нисходящий подход / Д. Куроуз, К. Росс. — М.: Эксмо, 2016. — 912 c.

11. Максимов, Н. В. Архитектура ЭВМ и вычислительных систем / Н.В. Максимов, И.И. Попов, Т.Л. Партыка. — М.: Форум, Инфра-М, 2013. — 512 c.

12. Азбука электроники. Изучаем Arduino / Ю. Ревич. — Москва: Издательство АСТ: Кладезь, 2017 — 224 с. — (Электроника для всех).

*Литература для обучающихся*

1. Браун Этан. Изучаем JavaScript. Руководство по созданию современных вебсайтов, М.: Альфа-книга, 2017. — 368 с.

2. Роббинс Д. Н. HTML5, CSS3 и JavaScript. Исчерпывающее руководство, М.: Эксмо, 2014. — 528 с.

3. Scratch и Arduino для юных программистов и конструкторов/ Ю. А. Винницкий, А. Т. Григорьев. — СПб.: БХВ-Петербург, 2018. — 176 с.: ил.

*Иные источники*

Бычкова, Л.С. Конструктивизм / Л.С.Бычкова // Культурология 20 век - «К». – (http//www.philosophy.ru/edu/ref/enc/k.htm 1).

*Интернет-источники*

1. Программирование Ардуино. — Режим доступа: [http://arduino.](http://arduino/)ru/Reference

2. Основы программирования на языках С и С++ для начинающих. — Режим доступа: [http://cppstudio.](http://cppstudio/)com/

3. Основы программирования на языке Python для начинающих. — Режим доступа: — Режим доступа: [https://pythonworld.](https://pythonworld/)ru/samouchitel-python

4. Основы программирования на языке Python для начинающих. — Режим доступа: <https://itproger.com/>

5. Программирование на Python. — Режим доступа: [https://stepik.](https://stepik/)org

6. Основы изучения HTML и CSS. — Режим доступа: [http://htmlbook.](http://htmlbook/)ru/

7. Книги по изучению Python, Swift, JavaScript для начинающих. — Режим доступа: [https://bookflow.](https://bookflow/)ru/knigi-poprogrammirovaniyu-dlya-detej/

8. Свободно распространяемая программная система для изучения азов программирования дошкольниками и младшими школьниками. — Режим доступа: [https://piktomir.](https://piktomir/)ru/

9. CodeCombat — это платформа для учеников, чтобы изучать информатику во время игры. — Режим доступа: [https://codecombat.](https://codecombat/)com/

10. 230 минут TED Talks: лучшие лекции о технологиях, бизнесе и интернете. — Режим доступа:

[https://www.cossa.ru/trends/228574/?utm\\_campaign=letters&utm\\_source=sendpulse&utm\\_medi](https://www.cossa.ru/trends/228574/?utm_campaign=letters&utm_source=sendpulse&utm_medium=email&spush=b2tzc2VsbEB5YWhvby5jb20) [um=email&spush=b2tzc2VsbEB5YWhvby5jb20](https://www.cossa.ru/trends/228574/?utm_campaign=letters&utm_source=sendpulse&utm_medium=email&spush=b2tzc2VsbEB5YWhvby5jb20)

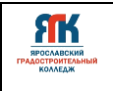

# Приложение 1

# Контрольно-измерительные материалы по теме «Машинное обучение» **Введение в Python**

# Составные инструкции на языке программирования Python

# Практические задачи

Залача 1

- Составьте программу для нахождения площади треугольника по формуле  $1)$ Герона. Известны длины сторон треугольника:  $a = 3$ ;  $b = 4$ ;  $c = 5$ . Результат сохраните в переменной s.
- 2) Составьте программу для нахождения суммы цифр числа f = 278. Результат сохраните в переменной sum.

Выведите результаты работы кода через пробел: s, sum.

Залача 2

В банк положили депозит в размере 10000 руб. под 5% годовых. Составьте программу, чтобы найти величину депозита по окончании срока вклада. Вам известны сумма вклада, процентная ставка и срок вклада:

$$
deposit = 10000
$$
  
percent = 5  
years = 3

Выведите результат работы кода.

Залача 3

Составьте программу для преобразования числа из двоичной системы счисления в десятичную. Вам известна двоичная запись числа:

## binary number =  $110010110$

Для обозначения записи двоичной используйте переменную decimal\_number, выведите результат работы кода.

Залача 4

1) Строка записана в переменную с:

 $c = 'Y$ тро вечера мудренее'

Напишите программу для проверки наличия точки в конце фразы. Если точка присутствует, на экран должно быть выведено сообщение: «Точка есть.» Если точка отсутствует, на экран должна быть выведена новая строка, которая получена из исходной приписыванием в конце точки.

2) Строка записана в переменную **d**:

# $d = 'C<sub>JABa'</sub>$

Напишите программу для выведения на экран записи, где все встречающиеся буквы «а» (заглавные или строчные) в исходной строке будут заменены на «о».

Задача 5

1) Строка записана в переменную **k**:

# $k = 'U$ обро пожаловать!

Напишите программу, которая выведет на экран запись, где из исходной строки удален каждый второй символ.

2) Строка записана в переменную **n**:

# n = 'Добро пожаловать'

Напишите программу, которая выведет на экран запись, где в исходной строке вместо каждого второго символа стоит знак \*.

Залача б

1) Строка записана в переменную s:

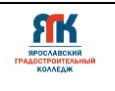

# $s = 'A$ нтананариву'

Напишите программу для нахождения количества встречающихся в строке букв «а» (без использования встроенных методов для строк), используйте переменную п для вывода результата.

Строка записана в переменную **m**:  $(2)$ 

# $m = '$ шалаш'

Составьте программу, чтобы определять, считается ли введенная строка палиндромом. В результате работы программы должно появляться сообщение типа: «да», «нет».

# Словари, их функции и методы в языке программирования Python

Практические задачи

Залача 1

Напишите программу для вычисления среднего арифметического элементов  $\left(1\right)$ списка а.

 $a = [2, 4, 3, 6, 8]$ 

Результат сохраните в переменной **m** и выведите.

Напишите программу для определения индекса первого вхождения элемента  $(2)$ **k** в список **b** (без использования встроенного метода list.index(x)).

$$
b = [2,3,6,4,8,4]
$$

 $k = 4$ 

Результат сохраните в переменной і и выведите.

Напишите программу, чтобы начальный элемент списка с стал последним 3) (без использования встроенных методов list.pop([i]) и list.append(x)):

 $c = [2,3,6,4,8,4]$ 

# Задача 2

Напишите программу для создания двух новых списков из исходного списка а:

# $a=[-3,0,5,8,-4,6,1]$

Первый список должен содержать только положительные элементы исходного списка, сохраните его в переменной **positiv.** Второй – отрицательные элементы и 0, для него используйте переменную negativ. Выведите полученные списки на экран.

Залача 3

Напишите программу для нахождения количества слов в строке s:  $1)$ 

# $s = 'A$ зык программирования Python'

 $(2)$ Напишите программу, чтобы поменять местами первое и последнее слово в строке **d**:

# $d = '$ мама мыла раму'

Используйте метод .split. Сохраните результат в переменной **d\_new** и выведите ero.

Залача 4

Напишите функцию вывода на экран списка а как двумерного массива:

# $a = [[2,5,1],[1,8,4],[6,7,3]]$

Выведите исходный массив на экран, упорядочите каждую «строку» массива и выведите новый массив на экран, отделив его от исходного пустой строкой.

Залача 5

Стенерируйте словарь, где ключи – это целые числа от 1 до N ( $N=5$ ), а значения – факториалы этих чисел. Вам понадобиться модуль math. Сохраните результат в переменной **d** и выведите сгенерированный словарь на экран.

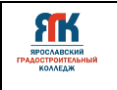

Есть словарь а и ключи d к нему.

 $a = [a', b', c', d', e', f']$ 

 $d = {2 : 'a$ мена2',5:'замена5',0:'замена0'}

Ключи словаря - это номера элементов списка, которые необходимо заменить соответствующими этим ключам значениями. Напишите программу для замены элементов списка а и выведите новый список на экран.

## Задача 7

Напишите программу для перевода предложения в на английский язык, к нему дан словарь d. d={'мама':'mother','папа':'father', 'брат':'brother', врач':'doctor', 'учитель':'teacher', 'студент':'student', 'Мой':'Му', 'Моя':'Му'}

# s='Мой брат студент'

Сохраните результат в переменной s\_new. Оба предложения должны быть выведены на экран.

Машинное обучение на Python

Практические задачи

Залача 1

В этой и следующих задачах мы используем упрощенный датасет  $\left( \frac{1}{2} \right)$ train\_mini.csv. Он содержит данные обучающей выборки пассажиров «Титаника». Сначала загрузите данные из файла в датафрейм df:

# import pandas as pd

 $df = pd.read_csv("train\_mini.csv")$ 

Найдите максимальное значение поля Fare — цена билета пассажира. Округлите его до целого значения, используйте функцию round(). Найденное значение запишите в переменную тах.

По умолчанию датафрейм train\_mini.csv отсортирован по полю PassengerId.  $(2)$ Выведите 6 строк значения поля PassengerId которых находятся в диапазоне от 23 до 27, затем найдите среднее арифметическое шести значений расположенных в поле Age (обратите внимание, index начинается с 0, а значения поля PassengerId с

1). Сохраните среднее значение в переменной mean.

Выведите результаты работы кода через пробел: max, mean.

Залача 2

Загрузите данные из файла train\_mini.csv в датафрейм df. Определите в процентном соотношении (доля от 1, округленная до двух значений после запятой), сколько человек село на «Титаник» в каждом порту? Поле Embarked хранит порт посадки пассажира на корабль (C — Cherbourg, Q — Queenstown, S — Southampton). Используйте метод value counts() и параметр normalize для определения доли каждого порта, округлите значение с помощью функции round. Сохраните результат в переменной port и выведите на экран.

Залача 3

Загрузите данные из файла train mini.csv в датафрейм df. Определите  $\left( \frac{1}{2} \right)$ количество незаполненных ячеек в поле 'Аде', сохраните это значение в переменной null.

 $(2)$ Заполните найденные пустые ячейки средним значением от двух других: минимальным и максимальным значением поля 'Age'. Запишите среднее значение, округленное до двух цифр после запятой в переменной mean.

Выведите результат работы кода через пробел: null, mean.

Залача 4

Загрузите данные из файла train mini.csv в датафрейм df. Заполните пустые ячейки поля 'Аде' медианным значением этого поля. Масштабируйте числовой признак 'Age' методом StandardScaler из библиотеки sklearn.preprocessing. Определите

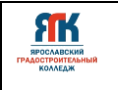

возраст пассажира, у которого PassengerId равен 25. Сохраните эту строку в переменной **pass25** и выведите её на экран.

Задача 5

Загрузите данные из файла [train\\_mini.csv](https://drive.google.com/file/d/1m_Vhx9DtQMXzH3FVt0lNPJm51SQerZ3F/view?usp=sharing) в датафрейм df. Масштабируйте числовой признак **'Fare'** методом MinMaxScaler, из библиотеки sklearn.preprocessing. Найдите стоимость билета (поле 'Fare') для пассажира, у которого PassengerId равен 20. Запишите результат в переменную id20 и выведите её на экран.

Задача 6

1) Исходный файл train mini.csv содержит данные обучающей выборки, а файл [test\\_mini.csv](https://drive.google.com/file/d/1zLW57iQ5_3irrJYggGd4n6uaSLvAhTX0/view?usp=sharing) — данные контрольной выборки о пассажирах «Титаника». С помощью следующих команд загрузите данные из файлов в датафреймы **df** и **dt**:

# **import pandas as pd**

 $df = pd.read_csv("train mini.csv")$ 

**dt = pd.read\_csv("test\_mini.csv")**

2) Объедините датафреймы **df** и **dt** в один общий датафрейм **da** и найдите среднее значение для поля **'Fare**' в общей выборке **da**. Запишите полученный результат, округленный до целого значения функцией round() в переменную **fare\_mean** и выведите на экран.

Задача 7

Найдите количеств выживщих человек, севших в каждом из портов (C — Cherbourg,  $Q - Q$ ueenstown,  $S - S$ outhampton). Информация хранится в поле **'Embarked',** используйте метод groupby(). Запишите код-результат в переменную **gr** и выведите на экран.

## **Практика создания моделей МО**

Для отработки навыков машинного обучения выполните два задания из файла «task»:

- 1) создание модели МО методом логистической регрессии;
- 2) создание модели МО методом дерева решений.

В задачах предстоит спрогнозировать выживших пассажиров «Титаника», поэтому используйте уже знакомые файлы train.csv и test.csv. Проверьте правильность решения, сравнив его с ответом из файла «task\_answer». Эти ноутбуки пригодятся для проведения занятий с учениками.